## Table of Contents

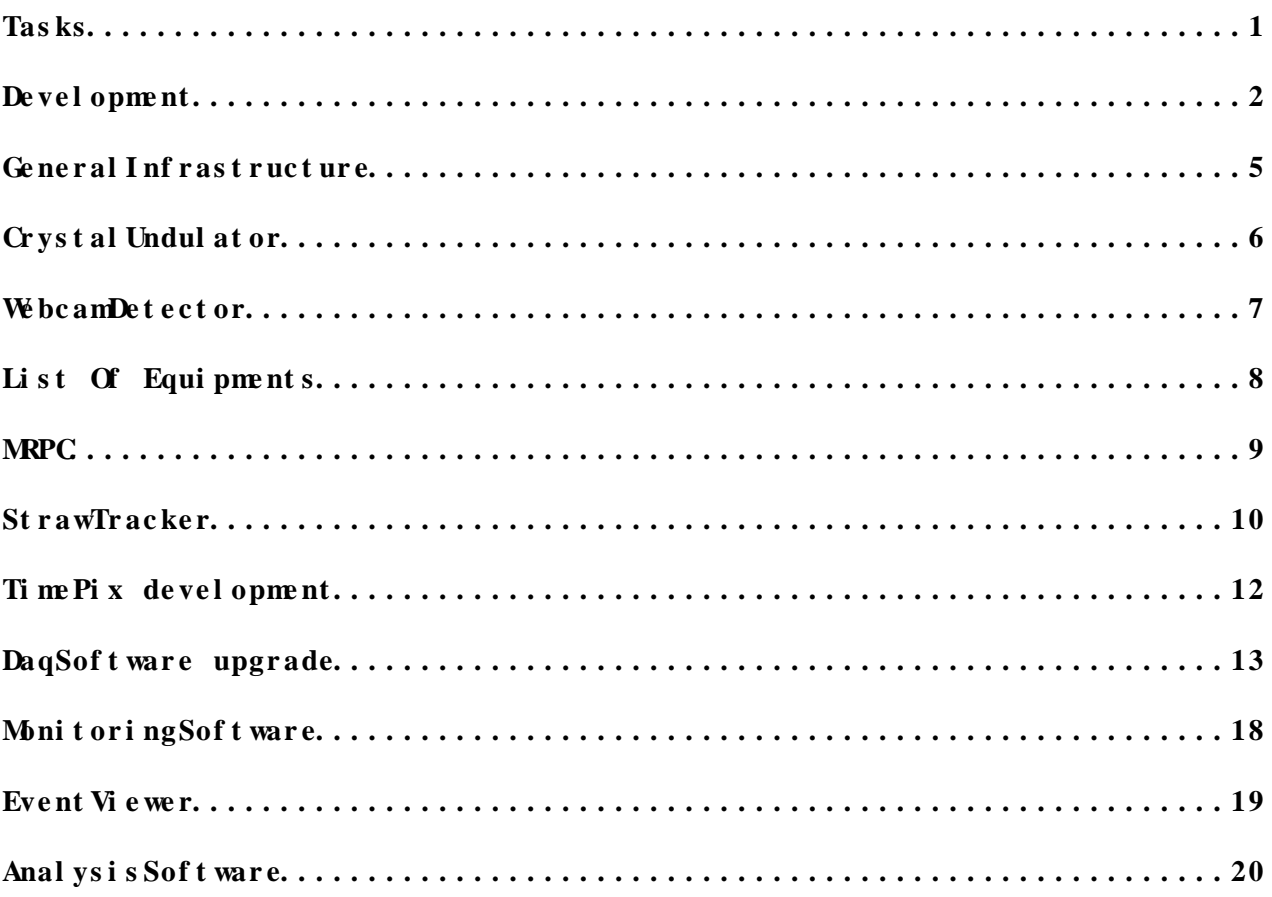

## <span id="page-1-0"></span>**Tasks**

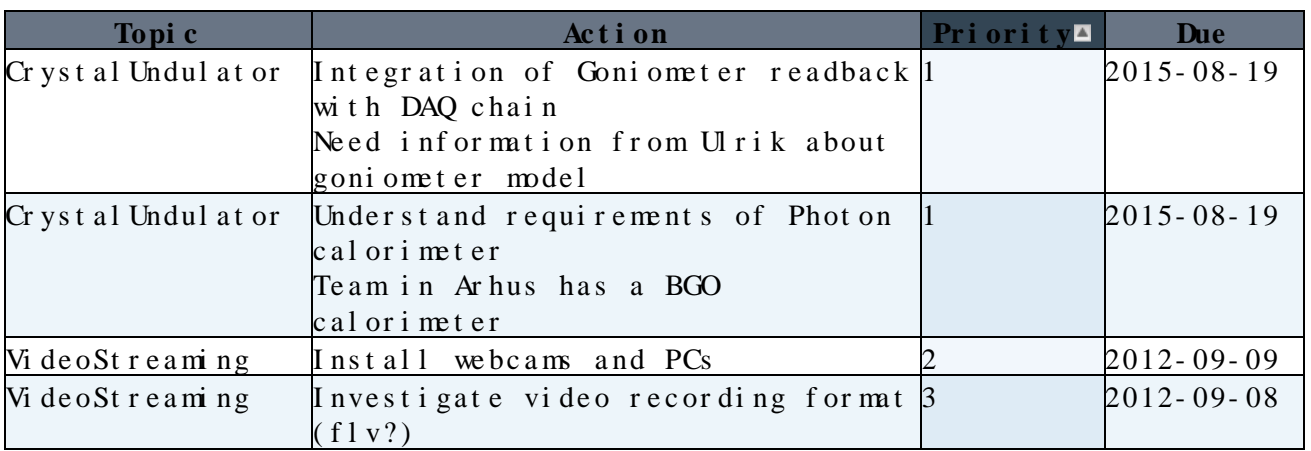

# <span id="page-2-0"></span>Devel opment

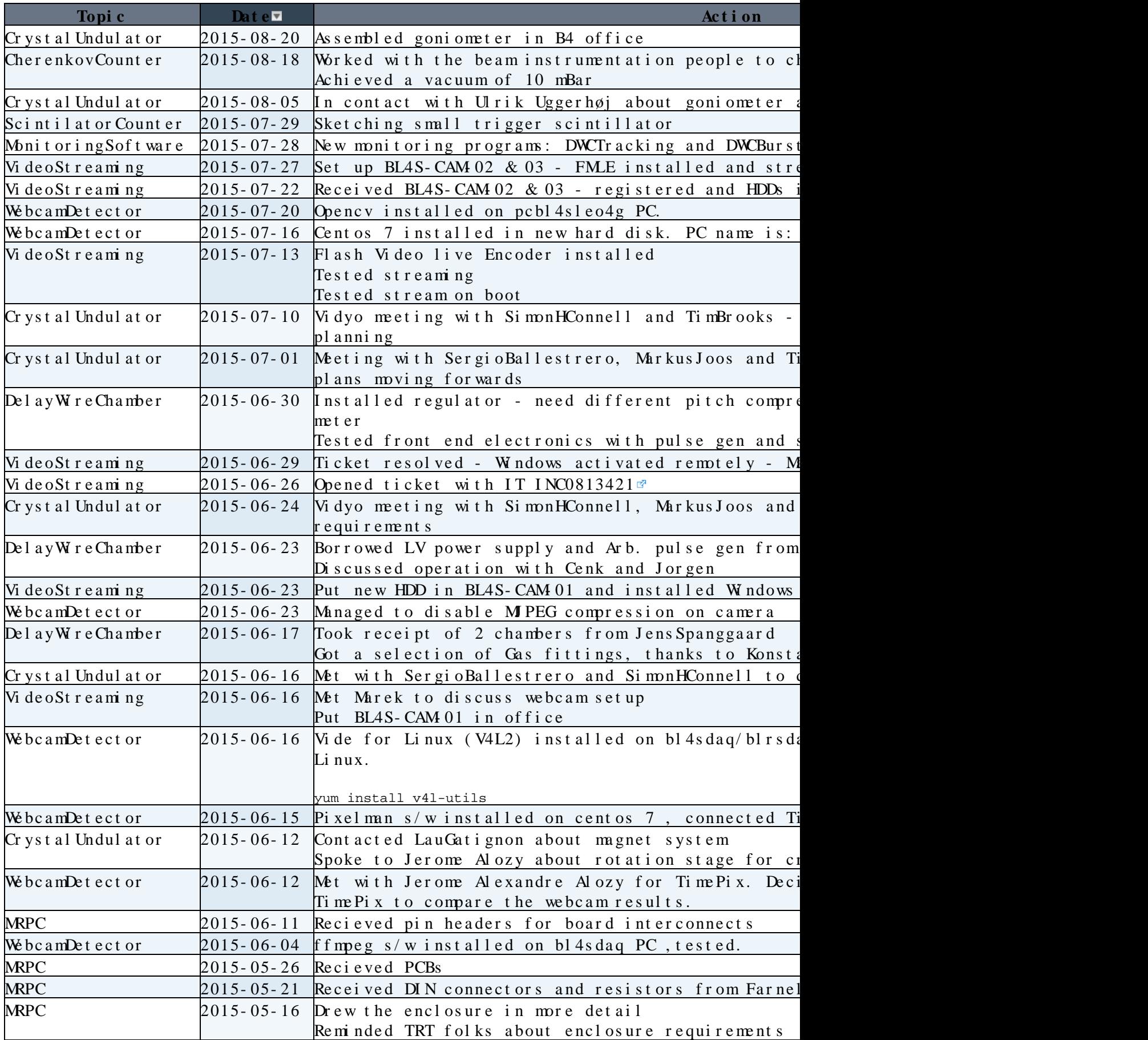

Major Tasks < BL4S < TW ki

| StrawTracker    |                  | 2015-05-15 Integrate UDP recvinto DataChannel                 |
|-----------------|------------------|---------------------------------------------------------------|
|                 |                  | Tested correction to error handling code                      |
|                 |                  | Received data from udp_sender_receiver test program,          |
| StrawTracker    |                  | 2015-05-13 Integrate UDP socket code into red_trb Module      |
|                 |                  | Looked at RAW event format                                    |
|                 |                  | Worked on error handling code                                 |
|                 |                  | Loaded module on BL4S DAQ hardware and tested eri             |
| DaqSoft ware    | $2015 - 05 - 11$ | Testing rcd_empty                                             |
|                 |                  | Added Jorgens schema file for rcd_trb package -               |
|                 |                  | Right click on a Data File and select 'Details'               |
|                 |                  | files' list and select a location in the 'Add f               |
|                 |                  | Using schema, created a Readout ModuleTRB object              |
|                 |                  | RCD object called BL4SApp                                     |
|                 |                  | Created a HW_Input Channel called TRB_channel_0               |
|                 |                  | resource of the Segment called BL4SSegment                    |
|                 |                  | Compiled all modules in dbg mode                              |
|                 |                  | Switched to prefer dbg code and enabled tracing               |
|                 |                  | Ran BL4S partition and confirmed configuration                |
|                 |                  | expected                                                      |
| DaqSoft ware    | 2015 - 05 - 07   | Monitoring beam muons                                         |
|                 |                  | Spoke to Sergeui. Kolos about oh_display and ohp              |
|                 |                  | / af s/cern.ch/at l as/project/t daq/inst/t daq/t daq-        |
|                 |                  | Started first recording of beam muons on H8 lin               |
| <b>MRPC</b>     | 2015 - 05 - 06   | Sent finalised designs to TS-DEM                              |
| DaqSoft ware    | 2015 - 04 - 30   | Long run testing                                              |
|                 |                  | Ran part_BL4S and TRT_Testbeam overnight                      |
|                 |                  | Both remote IGUI instances had gone                           |
|                 |                  | part_BL4S had lost a few processes                            |
|                 |                  | Later on, PMG was briefly unavailable: - This n               |
|                 |                  | being restarted with a new IGUI - will retest w               |
|                 |                  | Agent log: bl4sdaq.cern.ch:/logs/tdaq-05-05-00/initial/       |
|                 |                  | Last job (test_app_pmg -p part_BLAS - H lnxpool 4             |
|                 |                  | 17:52:27                                                      |
|                 |                  | Next batch of jobs all started at 17:52:49<br>Root Controller |
|                 |                  | (bl4sdaq:/logs/tdaq-05-05-00/initial/DefaultRootControlle     |
|                 |                  | TI MEOUT at 17:52:44                                          |
| St r awTr acker | $2015 - 04 - 24$ | Discussion of Readout architecture with Markus an             |
|                 |                  | Jorgen proposes writing a RCD_empty package into w            |
|                 |                  | A TRBscope program should be written to capture da            |
|                 |                  | The TRBscope can explore the data format and under            |
|                 |                  | A TRBemulator could be written to send arbitrary da           |
|                 |                  | sequence of packets from the TRB                              |
|                 |                  | Ultimately the TRBscope code should be integrated             |
|                 |                  | an RCD_TRB package that can run in the BL4S data-t            |
| Ti me Pi x      |                  | 2015-04-20 Trying Pixelman on SLC6                            |
| StrawTracker    |                  | 2015-04-08 Working with Elena Zarkh                           |
|                 |                  | Set up DAQ PC and electronics                                 |
|                 |                  | Dual timer is tricky to start up as a pulse gener             |
|                 |                  | Used switch box to view test pulses from front en             |
|                 |                  | Found that the TRB needs a LVDS trigger, when dis             |
|                 |                  | 40kHz                                                         |
|                 |                  | The trigger box (based around one of the level co             |
|                 |                  | signals and outputs LVDS across all channels                  |
|                 |                  |                                                               |

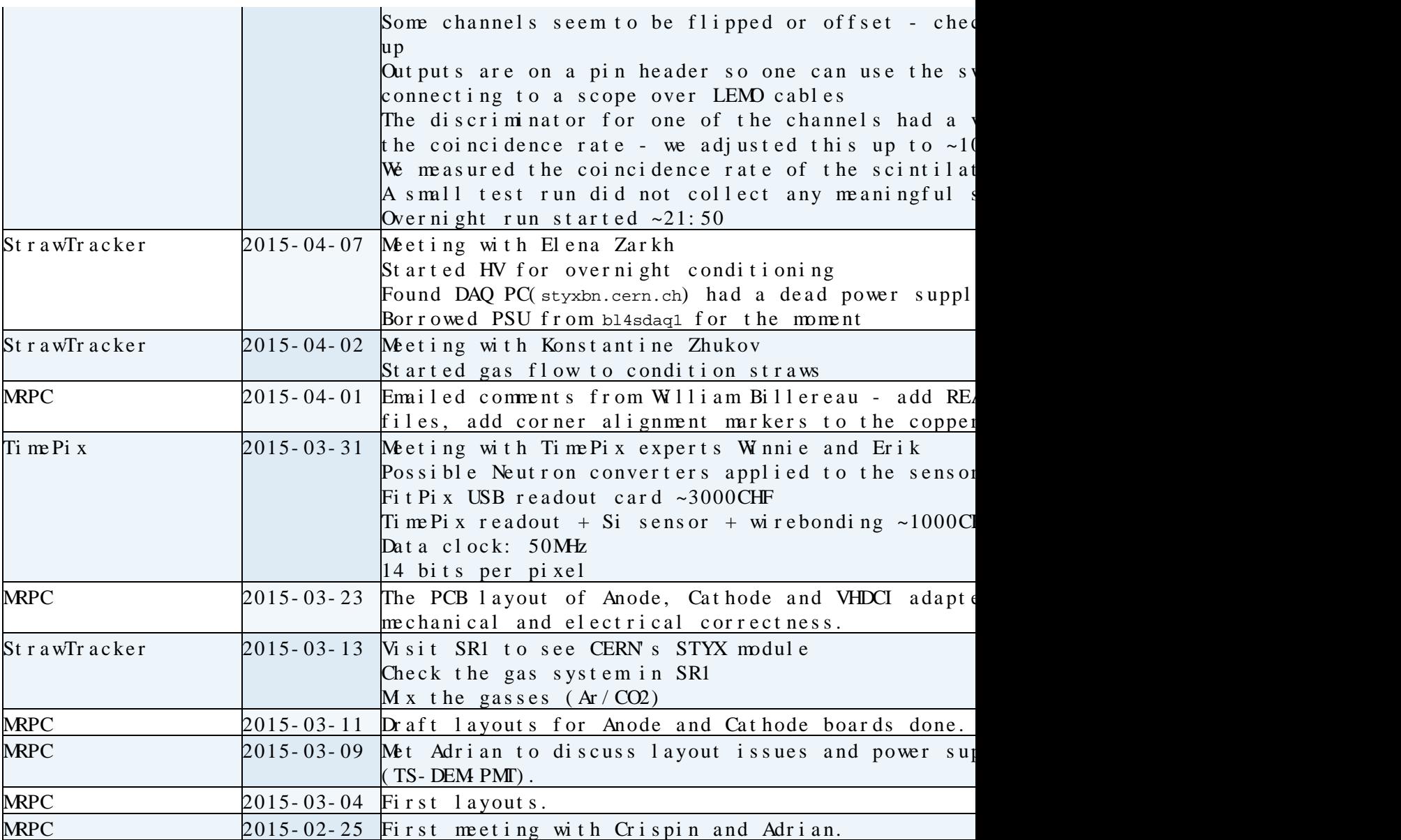

## <span id="page-5-0"></span>General I nf r ast r uct ur e

Dopen issues DClose

## <span id="page-6-0"></span>**[CrystalUndulator](https://twiki.cern.ch/twiki/bin/view/BL4S/CrystalUndulator)**

Development Close

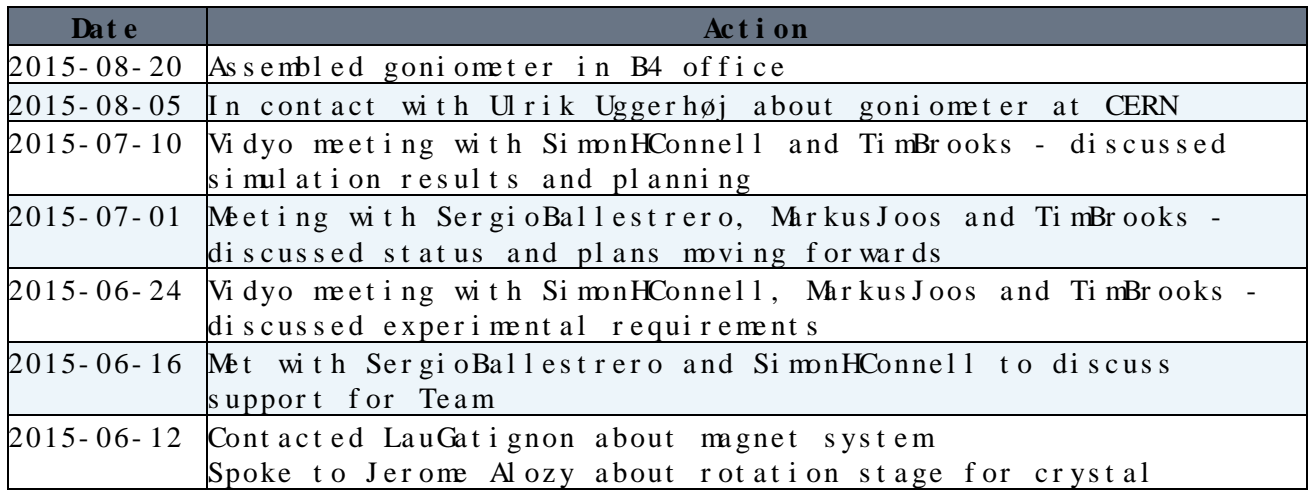

 $\blacksquare$ Contacts  $\blacksquare$ Close

- [TimBrooks](https://twiki.cern.ch/twiki/bin/view/Main/TimBrooks)
- [Colleen Henning](mailto:henning@stjohnscollegeNOSPAMPLEASE.co.za)  St John's College Science HOD
- [SergioBallestrero](https://twiki.cern.ch/twiki/bin/view/Main/SergioBallestrero) [link](https://phonebook.cern.ch/phonebook/#personDetails/?id=372292)<sup>®</sup>. Atlas sysadmin and employed by Univ. Johannesburg.
- [SimonHConnell](https://twiki.cern.ch/twiki/bin/view/Main/SimonHConnell) (mentioned in the proposal) is his supervisor.
- Christopher Lee [link](https://phonebook.cern.ch/phonebook/#personDetails/?id=727357)<sup>®</sup>. At las sysadmin and employed by Univ. Johannesburg
- Ulrik Uggerhøj Aarhus contact for Goniometer

Dopen issues Close

## <span id="page-7-0"></span>WebcamDet ect or

Development Close

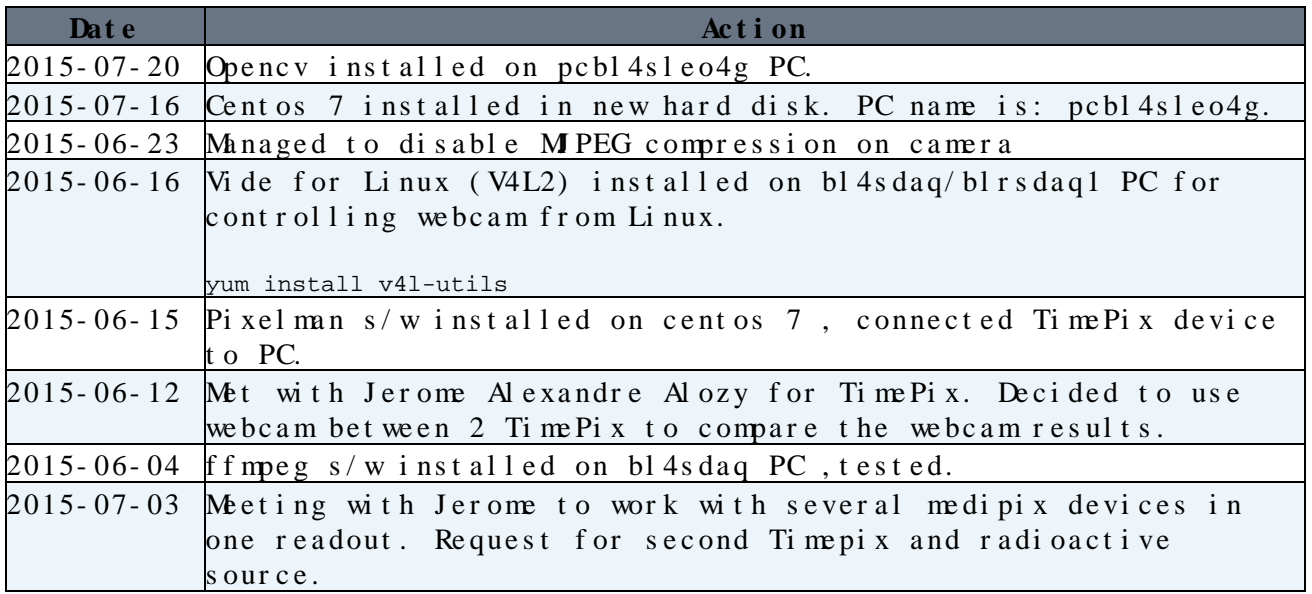

**E** Contacts **C** ose

• [Manuela Lima](mailto:lima@lensNOSPAMPLEASE.unifi.it) - Team coach

Dopen issues DClose

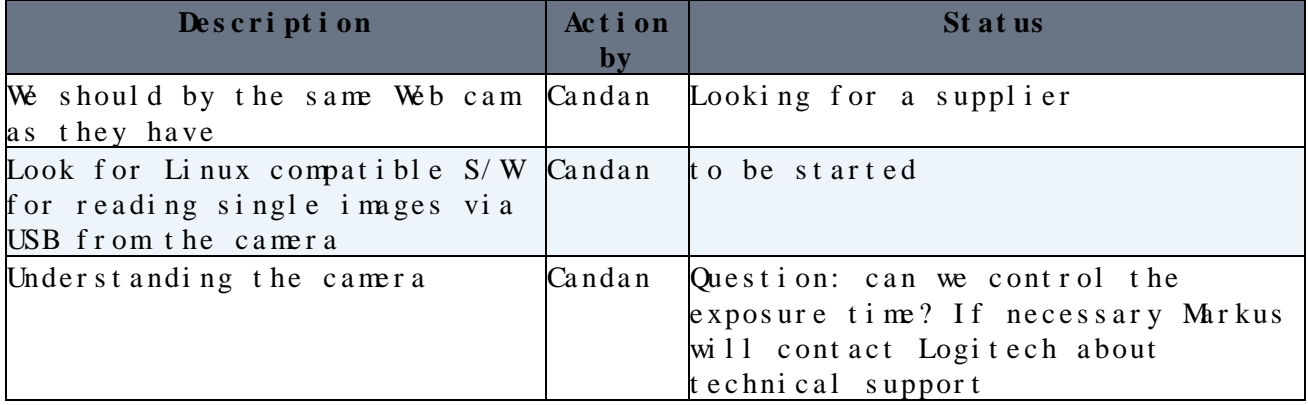

## <span id="page-8-0"></span>**List Of Equipments**

- 1. 3 Logitech C270 Webcam.
- 2. 2 Timepix with FITPIX.
- 3. 5 SATA Hard Disk
- 4. 1 USB Hub (7-Port Powered Mobile Hub) and cables
- -- [TimBrooks](https://twiki.cern.ch/twiki/bin/view/Main/TimBrooks) 2015-06-03

#### <span id="page-9-0"></span>**[MRPC](https://twiki.cern.ch/twiki/bin/view/BL4S/MRPC)**

Development Close

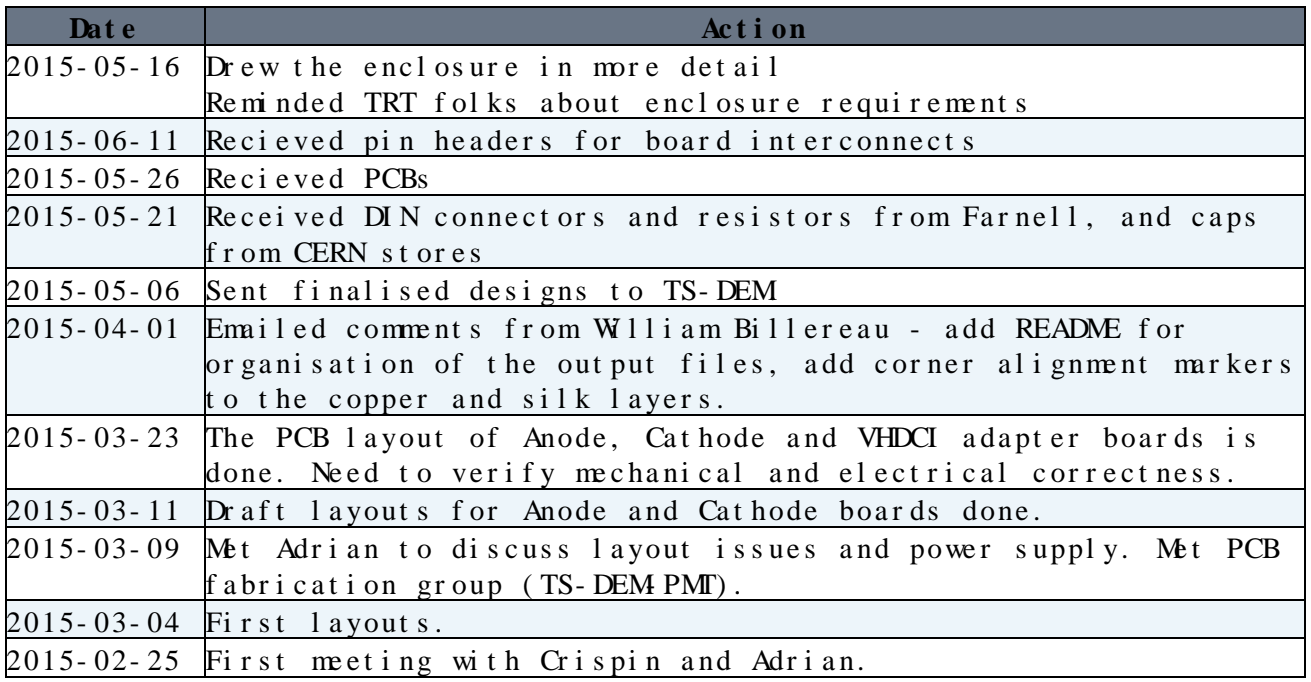

Contacts Close

- [TimBrooks](https://twiki.cern.ch/twiki/bin/view/Main/TimBrooks) Project lead/PCB layout
- [Crispin Williams](https://phonebook.cern.ch/phonebook/#personDetails/?id=399407) <sup>2</sup> Detector/NINO design
- [Adriano Rodrigues](https://phonebook.cern.ch/phonebook/#personDetails/?id=753507) Detector fabrication
- TE-MPE-EM<sup>®</sup> (formally [TS-DEM-BE](https://ts-dep-dem.web.cern.ch/ts-dep-dem/services/layout/)<sup>®</sup>) Electronic design consulting
	- ♦ Section leader [BettyMagnin](https://twiki.cern.ch/twiki/bin/edit/Main/BettyMagnin?topicparent=BL4S.MajorTasks;nowysiwyg=1)
	- ♦ William Billereau
- [TS-DEM-PMT](http://ts-dep-dem.web.cern.ch/ts-dep-dem/)<sup>®</sup> PCB fabrication
	- ♦ Section leader [Rui de Oliverira](https://phonebook.cern.ch/phonebook/#personDetails/?id=385925)

## <span id="page-10-0"></span>**[StrawTracker](https://twiki.cern.ch/twiki/bin/view/BL4S/StrawTracker)**

Development Close

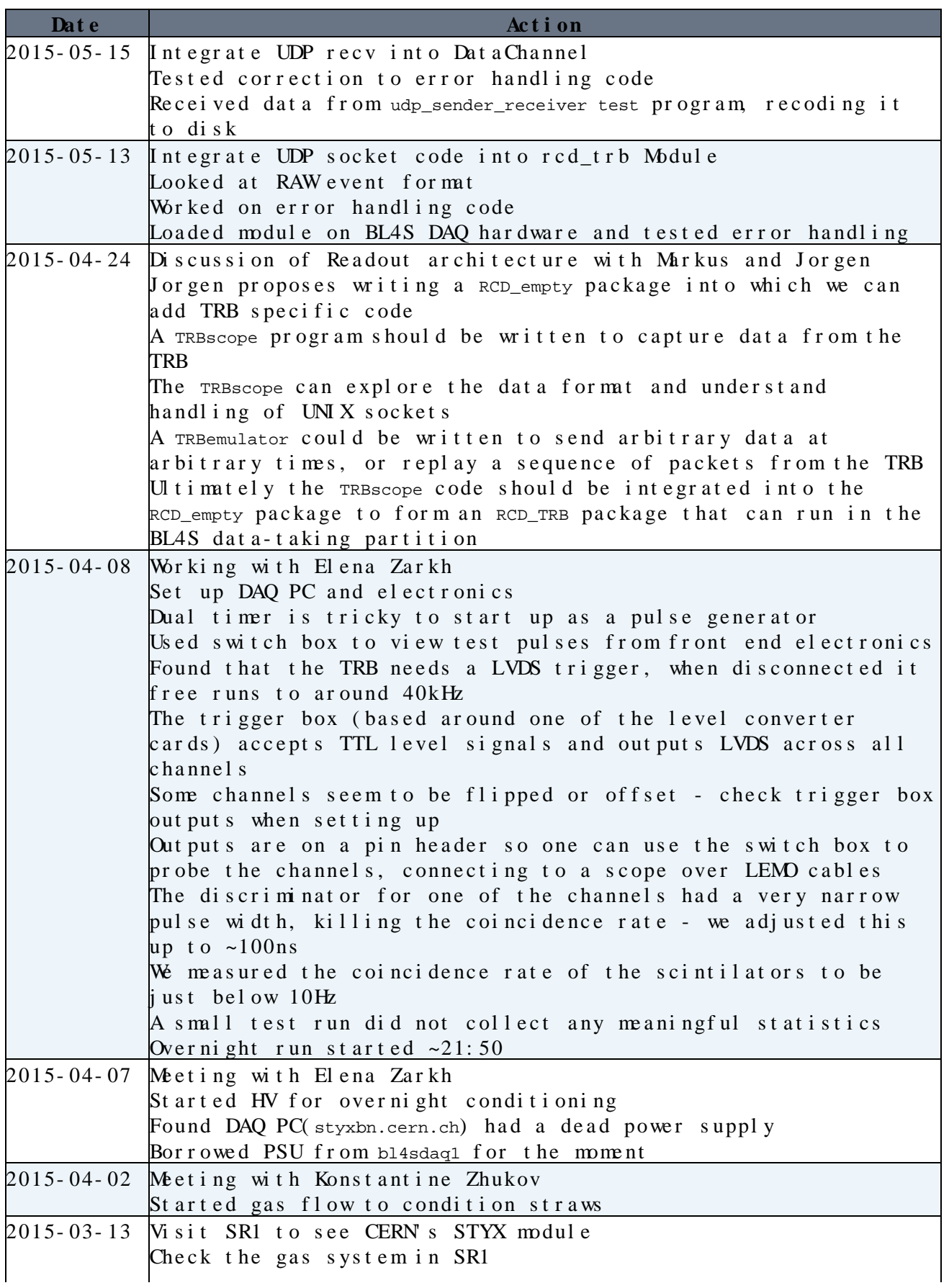

**E** Contacts **E** Close

- [SteffenSchaepe](https://twiki.cern.ch/twiki/bin/view/Main/SteffenSchaepe) STYX software and configuration of TRB
- [Elena Zarkh](mailto:zarkh@physikNOSPAMPLEASE.uni-bonn.de)  STYX operational experience
- Ian Brock<sup>®</sup> STYX project leader
- Christoph Rembser<sup>2</sup> STYX project collaborator

# <span id="page-12-0"></span>**[TimePix](https://twiki.cern.ch/twiki/bin/view/BL4S/TimePix) development**

Development Close

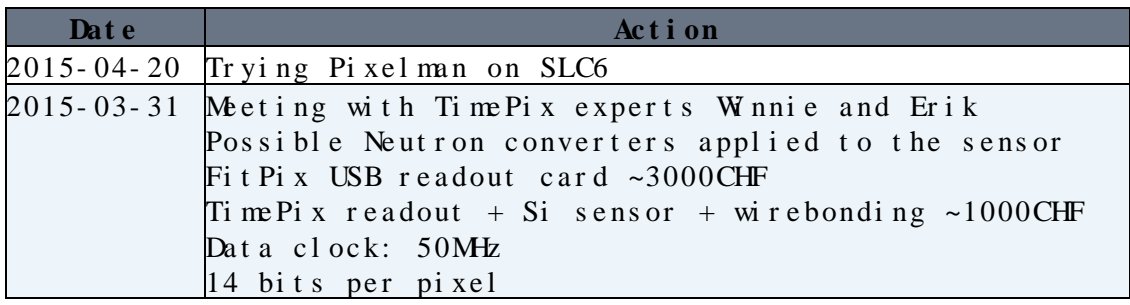

**E** Contacts **E** Close

- [Jerome Alozy](https://phonebook.cern.ch/phonebook/#personDetails/?id=655227)  Electronics Technical Engineer
- [WinnieWong](https://twiki.cern.ch/twiki/bin/view/Main/WinnieWong)
- [Erik Frojd](https://phonebook.cern.ch/phonebook/#personDetails/?id=713613) $\overline{a}$

## <span id="page-13-0"></span>**[DaqSoftware](https://twiki.cern.ch/twiki/bin/view/BL4S/DaqSoftware) upgrade**

Development Close

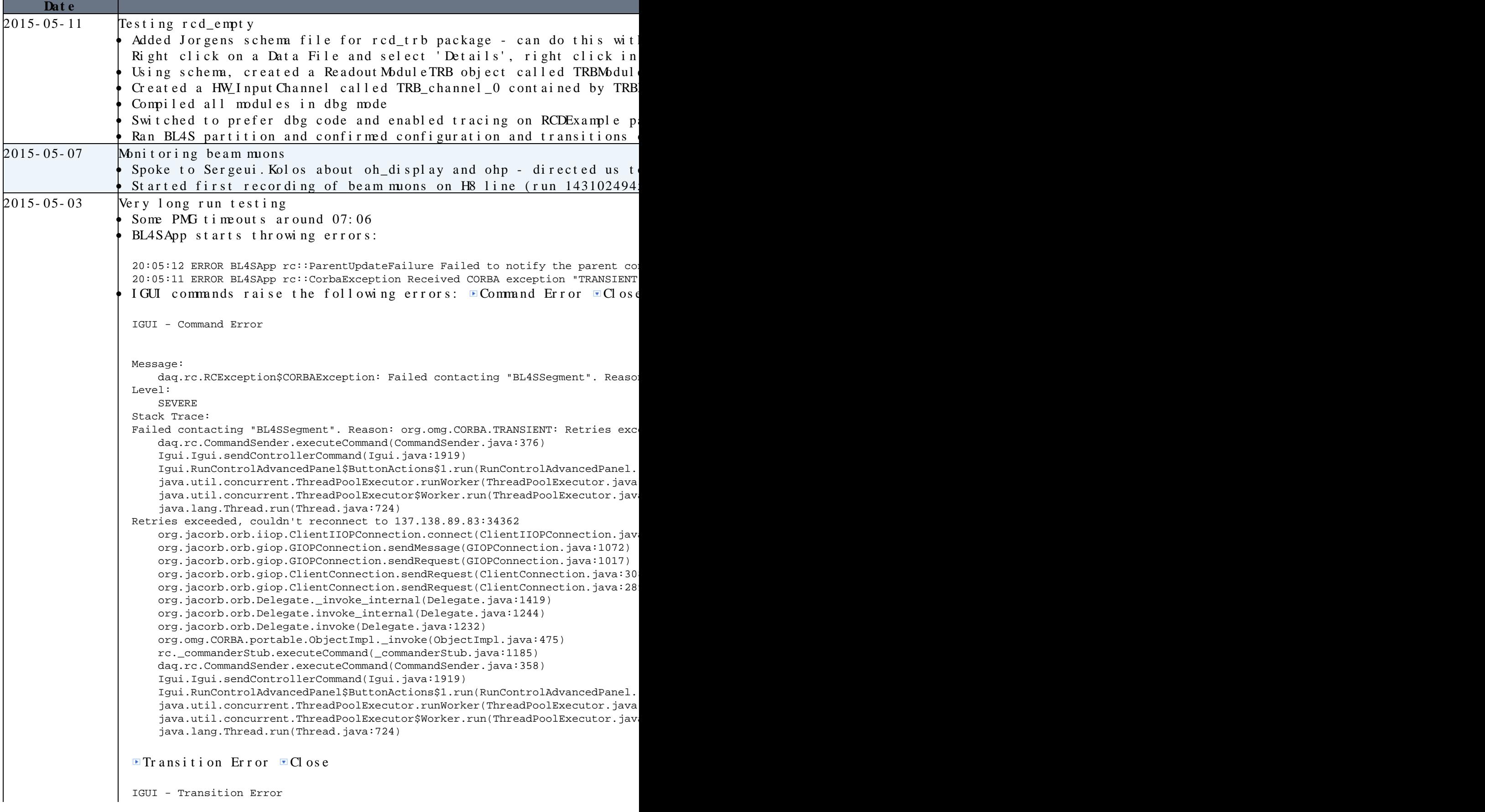

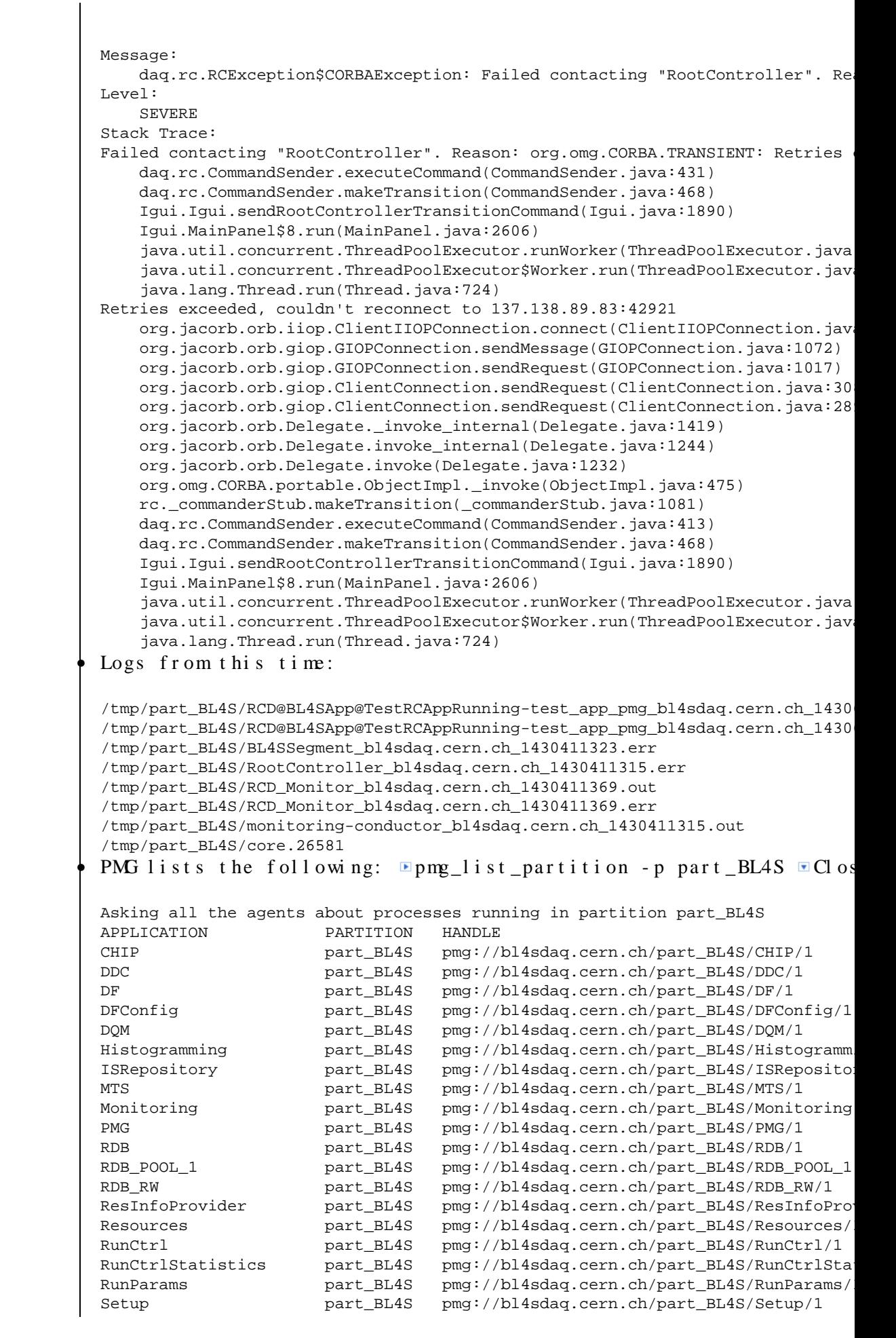

#### MajorTasks < BL4S < TWiki

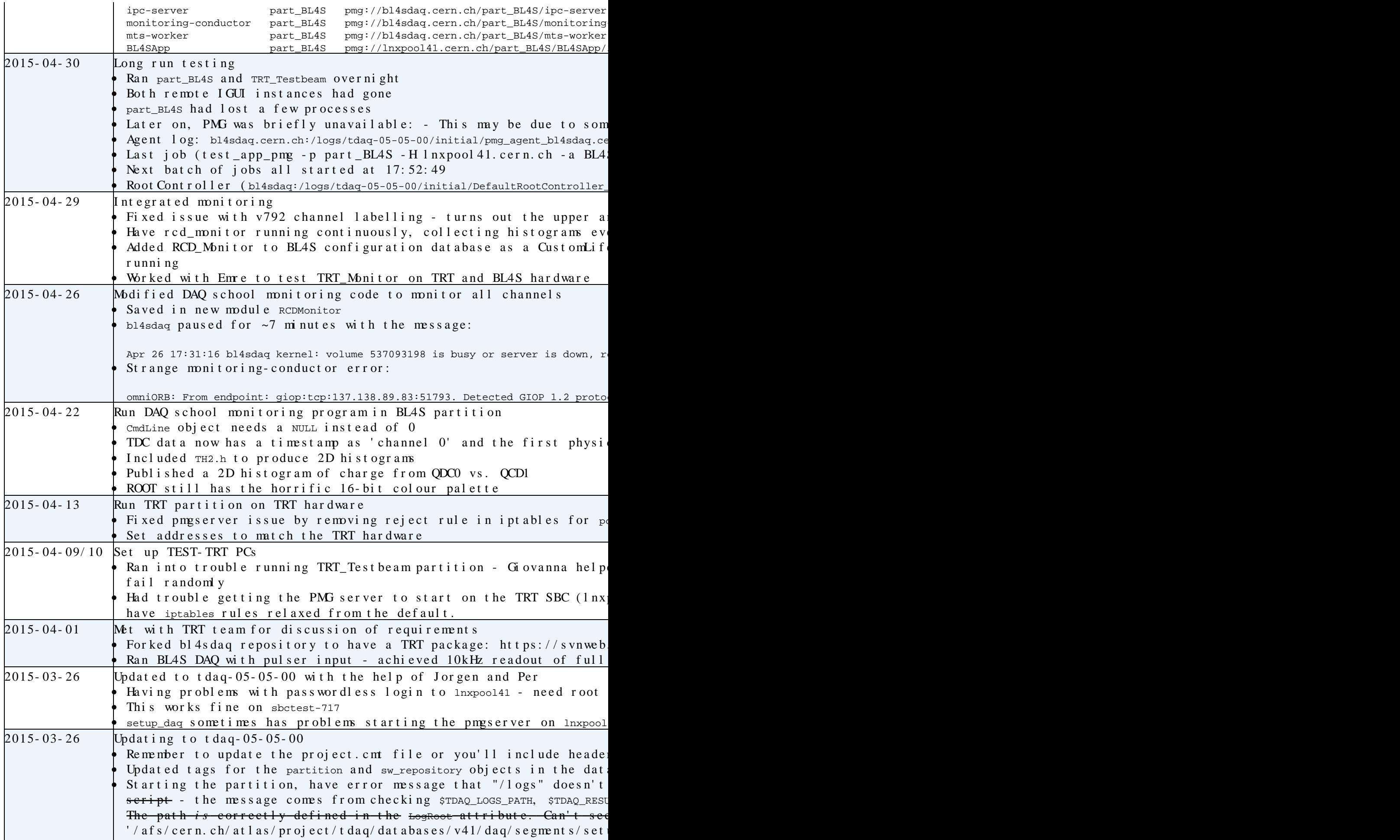

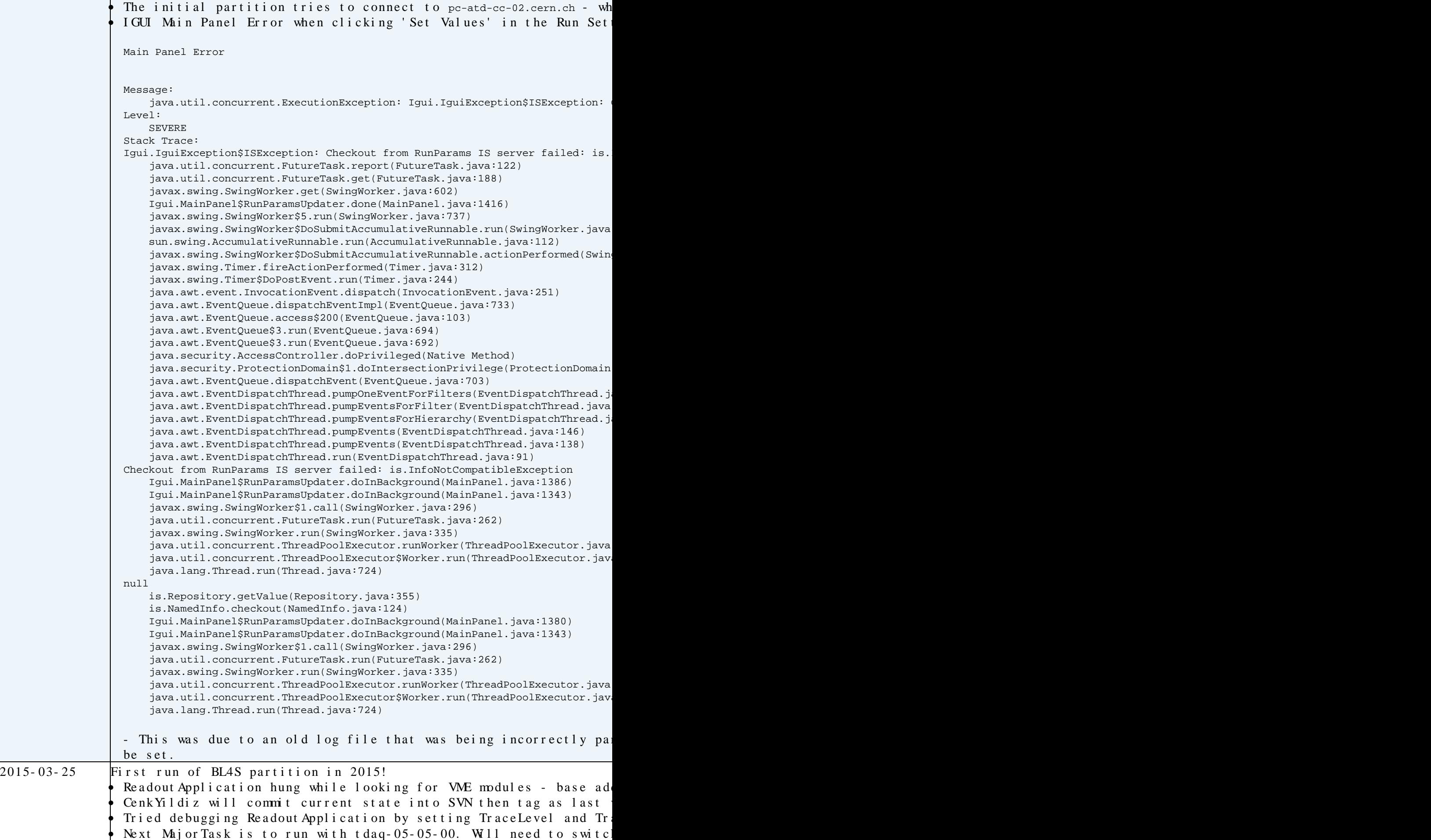

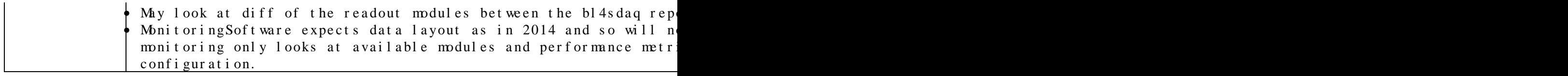

**E** Contacts **E** Close

- [JorgenPetersen](https://twiki.cern.ch/twiki/bin/view/Main/JorgenPetersen)
- Giovanna Lehmann Motto
- [PerWerner](https://twiki.cern.ch/twiki/bin/view/Main/PerWerner)

# <span id="page-18-0"></span>**[MonitoringSoftware](https://twiki.cern.ch/twiki/bin/view/BL4S/MonitoringSoftware)**

Development Close

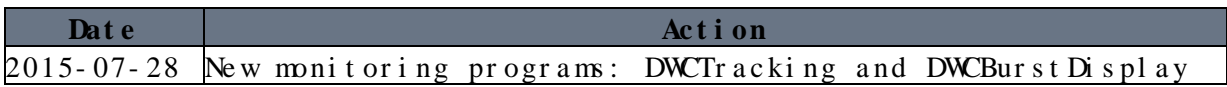

 $\blacksquare$ Contacts  $\blacksquare$ Close

#### <span id="page-19-0"></span>**Event Viewer**

Development Close

Contacts Close

#### <span id="page-20-0"></span>**[AnalysisSoftware](https://twiki.cern.ch/twiki/bin/view/BL4S/AnalysisSoftware)**

Development Close

**E**Contacts **E**Close

- [CenkYildiz](https://twiki.cern.ch/twiki/bin/view/Main/CenkYildiz)  Original Author
- [SaimeSarikaya](https://twiki.cern.ch/twiki/bin/view/Main/SaimeSarikaya)  Original Author

-- [TimBrooks](https://twiki.cern.ch/twiki/bin/view/Main/TimBrooks) - 2015-03-25

This topic:  $BL4S > Maj$  or Tasks Topic revision: r9 - 2015-08-10 - TimBrooks

Copyright &© 2008-2019 by the contributing authors. All material on this collaboration platform is the property of the contributing authors. Ideas, requests, problems regarding TWki? [Send feedback](https://cern.service-now.com/service-portal/search.do?q=twiki)